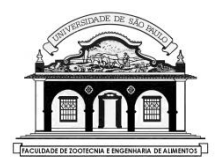

## UNIVERSIDADE DE SÃO PAULO Faculdade de Zootecnia e Engenharia de Alimentos

# ZAB1111 – ESTATÍSTICA BÁSICA

## Prof. César Gonçalves de Lima [cegdlima@usp.br](mailto:cegdlima@usp.br)

## **Aula 15 – TESTE DE HIPÓTESE PARA A MÉDIA POPULACIONAL**

Material preparado pelo Prof. Dr. César Gonçalves de Lima – FZEA/USP

1

## **4. TESTES DE HIPÓTESES**

**Problema**: Executar testes de hipóteses sobre o valor de parâmetros de interesse de uma população de estudo.

- Se **conhecemos todos os elementos da população** (pouco provável), também conhecemos o verdadeiro valor de um particular parâmetro de interesse e não precisaremos estimá-lo nem testar hipóteses sobre o seu valor.
- Na maioria das vezes temos acesso a uma **amostra pequena** da população e as nossas conclusões deverão ser baseadas em resultados obtidos nesta amostra.

**Teste de hipóteses**: ferramenta estatística que permite validar ou rejeitar uma hipótese feita sobre algum parâmetro de interesse, com base em resultados obtidos em uma amostra.

**Exemplo 4.1.** Um leilão de bezerros Nelore procedentes de duas grandes fazendas (FAZ-1 e FAZ-2) está sendo realizado. Os animais dessas duas fazendas apresentam as seguintes características:

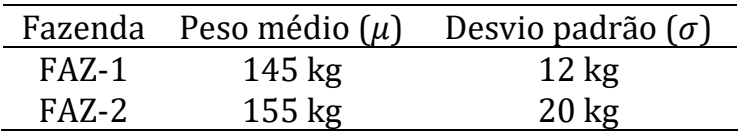

Um lote de animais de procedência ignorada vai para leilão e um comprador leigo, precisa saber a procedência dos animais para fazer ou não uma oferta, pois pretende comprar animais da FAZ-2.

O edital do leiloeiro informa que pouco antes do início do evento será divulgado o peso médio  $(\bar{x})$  de uma amostra de 25 animais que vão para leilão.

Com base neste valor, que **regra de decisão** o comprador deve usar para saber se o lote de animais que vai para leilão é da FAZ-2?

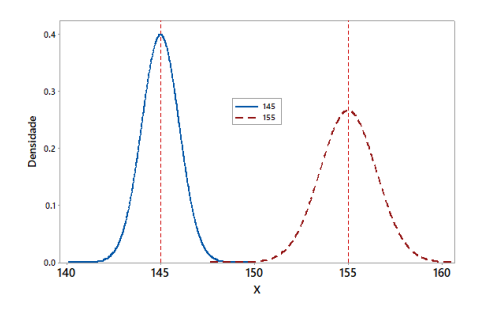

#### **Sugestão**

Decidir que os animais são da FAZ-2 se  $\bar{x}$  estiver mais próximo de 155 kg e que são da FAZ-1 se  $\bar{x}$  estiver mais próximo de 145 kg.

Podemos definir a seguinte regra de decisão:

Se  $\bar{x}$  < 150 concluir que os animais são da FAZ-1. Se  $\bar{x} \ge 150$  concluir que os animais são da FAZ-2.

Algumas dúvidas sobre esta regra de decisão:

- Será que o comprador pode estar enganado quanto à procedência dos animais?
- É possível que o peso médio de um lote de 25 animais da FAZ-2 seja igual ou inferior a 148 kg?
- É possível que o peso médio de um lote de 25 animais da FAZ-1 seja superior a 150 kg?

Existem dois tipos de erro que o comprador pode cometer ao tomar uma decisão com base em uma regra pré-fixada, numerando-os para facilitar a linguagem:

• **Erro tipo I**: concluir que os animais são da FAZ-1 quando na verdade são da FAZ-2.

Isto acontece quando uma amostra de animais da FAZ-2 apresenta uma média  $\bar{r}$  < 150.

• **Erro tipo II**: concluir que os animais são da FAZ-2 quando na verdade são da FAZ-1.

Isto acontece quando uma amostra de animais da FAZ-1 apresenta uma média  $\bar{x} \ge 150$ .

7

Podemos calcular a probabilidade de ocorrência desses dois tipos de erros, mas antes, precisamos definir duas hipóteses de interesse: a hipótese de nulidade  $(H_0)$  e a hipótese alternativa  $(H_a)$ :

 $H_0$ : os animais são da FAZ-2

ou  $H_0$ : X ~  $N(\mu_2 = 155$ kg,  $\sigma_2 = 20$  kg)

 $H<sub>a</sub>$ : os animais são da FAZ-1

ou  $H_a$ : X ~  $N(\mu_1 = 145 \text{kg}; \sigma_1 = 12 \text{ kg})$ 

De uma forma mais simplificada podemos escrever:

 $H_0: \mu = 155$  ( $\sigma = 20$  kg)  $H_a: \mu = 145$  ( $\sigma = 12$  kg)

Chamaremos de **Região Crítica** (RC) a "região formada pelos valores que nos levam a rejeitar a hipótese  $H_0$ ".

Baseado na regra de decisão adotada a região crítica será:

$$
\mathsf{RC} = \{ \bar{x} \in \mathsf{R} : \bar{x} < 150 \}
$$

Então:

$$
P(Error\,) = P(\bar{x} \in RC \mid H_0 \text{ é verdadeira}) = \alpha
$$

$$
P(Error\,) = P(\bar{x} \notin RC \mid H_a \text{ é verdadeira}) = \beta
$$

No exemplo, admitindo que o peso dos bezerros Nelore tenha distribuição normal, a probabilidade de cometer o erro do tipo I é igual a:

$$
\alpha = P(\text{Error tipo I}) = P[\bar{x} < 150 \mid \bar{x} \sim N(155, 16)]
$$
\n
$$
= P\left\{ Z < \frac{(150 - 155)}{\sqrt{16}} \right\} = P(Z < -1, 25) = 0, 1056
$$

Já a probabilidade de se cometer o erro do tipo II é igual a:

$$
\beta = P(\text{Error tipo II}) = P[\bar{x} \ge 150 \mid \bar{x} \sim N(145; 5,76)]
$$

$$
= P\left\{Z \ge \frac{(150 - 145)}{\sqrt{5,76}}\right\} = P(Z \ge 2,08) = 0,0188
$$

Resumindo:

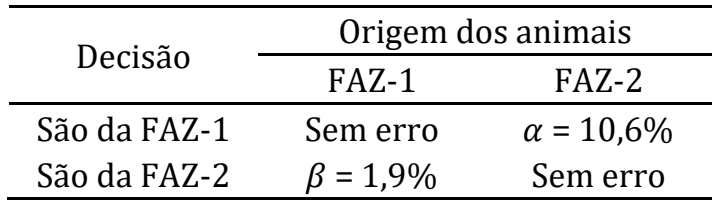

O comprador leigo cometerá o Erro tipo I com maior probabilidade (10,6%) que o Erro tipo II ( $\beta$  = 1,9%).

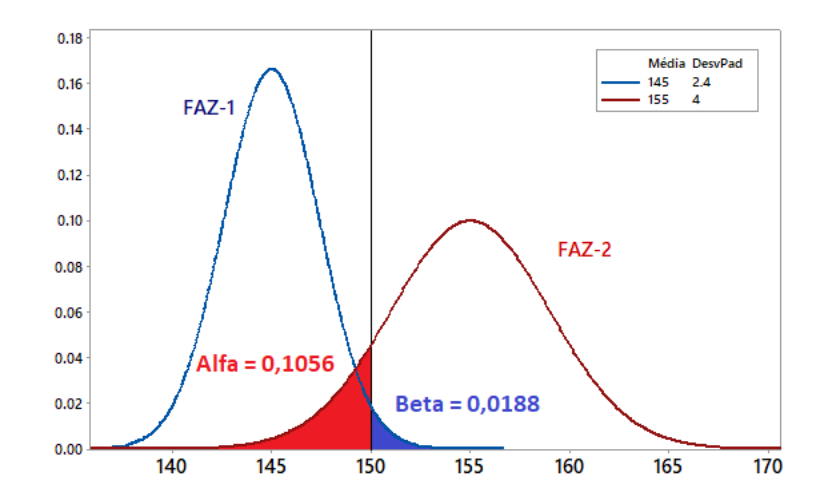

#### Figura 1. Probabilidades de cometer Erros tipo I e II relacionadas com a regra de decisão adotada

### **PROCEDIMENTO USUAL PARA REALIZAR UM TESTE DE HIPÓ-TESE**

É mais comum fixarmos um valor para  $\alpha = P($ *Erro tipo I*), chamado **nível de significância do teste**, e encontrarmos a regra de decisão correspondente.

Por exemplo, fixando-se  $\alpha$  = 5% (o que é bastante comum!) temos:

$$
\alpha = 0.05 = P[\bar{x} < \bar{x}_c \mid \bar{x} \sim N(155, 16)] = P(Z < -1.645) \\
-1.645 = \frac{\bar{x}_c - 155}{\sqrt{16}} \implies \bar{x}_c = 148.42 \, \text{kg}
$$

Neste caso, a região crítica fica:

$$
RC(5\%) = \{\bar{x}_c < 148,42\}
$$

A regra de decisão associada a esta  $RC(5%)$  pode ser escrita como: Se  $\bar{x}$  < 148,42 kg conclua que os animais são da FAZ-1 Se  $\bar{x} \ge 148,42$  kg, conclua que os animais são da FAZ-2

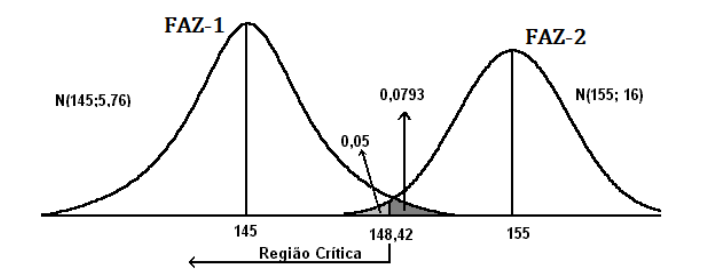

**Figura 9.** Probabilidades de cometer os erros dos tipos I e II num teste de hipótese

Note que para esta  $RC(5%)$  temos:

$$
\beta = P(Error do tipo II) = P[\bar{x} \ge 148, 42; \bar{x} \sim N(145; 5, 76)]
$$

$$
= P(Z \ge 1, 425) = 0,0771
$$

Em relação ao mecanismo dos erros, vale observar que:

- ) Os tamanhos dos erros tipo I e II dependem exclusivamente da regra de decisão adotada.
- ii) Adotando outros limites na regra de decisão

Se escolhermos  $\bar{x}$  inferior a 150:  $\alpha \downarrow e \beta \uparrow$ 

Se escolhermos  $\bar{x}$  superior a 150:  $\beta \downarrow e \alpha \uparrow$ 

*iii*)  $\alpha \downarrow e \beta \downarrow$  simultaneamente, somente se aumentarmos o tamanho da amostra usada no teste.

De um modo geral os erros envolvidos num teste de hipótese podem ser descritos como:

- Erro tipo I: consiste em rejeitar  $H_0$  quando ela é verdadeira
- Erro tipo II: consiste em aceitar  $H_0$  quando ela é falsa.

Na prática a hipótese da nulidade  $(H_0)$  é sempre escrita como uma igualdade e a hipótese alternativa  $(H<sub>a</sub>)$  como uma desigualdade.

A especificação da hipótese alternativa  $(H<sub>a</sub>)$  depende do grau de informação que se tem sobre o problema.

**Situação 1.** Suponhamos que os animais possam vir da FAZ-2 e de outras fazendas, cujos animais apresentam um peso médio inferior a 155 kg e que o interesse do comprador é por animais da FAZ-2.

Neste caso, só iremos desconfiar que os animais não são da FAZ-2 se o peso médio dos animais for bem inferior a 155 kg. Neste caso as hipóteses a serem testadas podem ser definidas como:

 $\int H_0$ : os animais são da FAZ  $-$  2<br>) H + os animais não são da FAZ : os animais não são da FAZ − 2 ou { 0: μ = 155  $H_a$ : μ  $< 155 kg$ 

Neste caso a regra de decisão deve ser **unilateral à esquerda** e pode escrita como:

Se  $\bar{x} < \bar{x}_c$  concluir que os animais não são da FAZ-2. Se  $\bar{x} \geq \bar{x}$ , concluir que os animais são da FAZ-2.

Se no Exemplo 4.1 fixarmos  $\alpha$  = 5% teremos:

$$
0.05 = P(\bar{x} < \bar{x}_c \mid \bar{x} \sim N(155; 16) = P(Z < z_c)
$$
\n
$$
\Rightarrow z_c = -1.65 \Rightarrow -1.65 = \frac{\bar{x}_c - 155}{\sqrt{16}}
$$
\n
$$
\Rightarrow \bar{x}_c = 148.40 \text{ kg}
$$
\n
$$
\Rightarrow RC(5\%) = {\bar{x} \in \mathbb{R} : \bar{x} < 148.40}
$$

Concluiremos que os animais são da FAZ-2, ao nível de significância de 5%, quando  $\bar{x} \ge 148,40$ kg.

**Situação 2.** Suponhamos agora que não exista razão para o comprador acreditar que os animais da FAZ-2 sejam os melhores, mas o comprador continua interessado nos animais desta fazenda.

Neste caso, somente iremos desconfiar que os animais não sejam da FAZ-2, quando o peso médio deles for muito diferente (muito inferior ou muito superior) de 155 kg. As hipóteses são escritas como:

 $\int H_0$ : os animais são da FAZ – 2 : os animais não são da FAZ − 2 ou { 0: = 155 kg  $H_a$ :  $\mu \neq 155$  kg

A regra de decisão associada a essas hipóteses deve ser bilateral e pode ser escrita como:

Se  $\bar{x} < \bar{x}_{c_1}$ ou  $\bar{x} > \bar{x}_{c_2}$ concluímos que os animais não são da FAZ-2. Se  $\bar{x}_{c_1} \leq \bar{x} \leq \bar{x}_{c_2}$ concluímos que os animais são da FAZ-2.

Fixando  $\alpha$  = 5%, daremos preferência aos valores críticos simétricos em relação à média *<sup>x</sup>* . Então:

$$
0,05 = P(\bar{x} < \bar{x}_{c_1} \text{ ou } \bar{x} > \bar{x}_{c_2} \mid \bar{x} \sim N(155,16)
$$
\n
$$
= P(Z < -1,96) + P(Z > 1,96)
$$
\n
$$
\Rightarrow z_{c_1} = -1,96 \text{ e } z_{c_2} = 1,96
$$

Então:

$$
-1,96 = \frac{\bar{x}_{c_1} - 155}{\sqrt{16}} \Rightarrow \bar{x}_{c_1} = 147,16 \text{kg}
$$

$$
1,96 = \frac{\bar{x}_{c_2} - 155}{\sqrt{16}} \Rightarrow \bar{x}_{c_2} = 162,84 \text{kg}
$$

Neste caso a região crítica fica:

$$
RC(5\%) = \{ \bar{x} \in R \mid \bar{x} < 147,16 \text{ ou } \bar{x} > 162,84 \}
$$

Só concluiremos que os animais são da FAZ-2, ao nível de significância  $\alpha$  = 5%, quando o peso médio amostral  $\bar{x} \in [147, 16; 162, 84]$  kg.

**Resumindo:** A escolha do sinal da desigualdade que aparece na hipótese alternativa  $(H_a)$  depende das informações apresentadas no problema ou da pergunta formulada na pesquisa.

**Exemplo:** Certo fazendeiro afirma que a média de produção de leite das suas vacas é superior a 30 kg/dia. Para confirmar ou não essa afirmação vamos pegar uma amostra de suas vacas e testar:

$$
H_0: \mu = 30
$$
  

$$
H_a: \mu > 30
$$
 (afirmação do fazendeiro)

## **4.1. PROCEDIMENTOS BÁSICOS PARA A CONSTRUÇÃO DE UM TESTE DE HIPÓTESE**

Os procedimentos básicos para a construção de um teste de hipótese sobre o valor de um parâmetro genérico,  $\theta$ , são:

*i*) Fixe a hipótese que será colocada à prova,  $H_0: \theta = \theta_0$  (hipótese da nulidade) e escolha uma hipótese alternativa  $(H_a)$ , que sempre incluirá uma desigualdade e será considerada verdadeira quando  $H_0$  for rejeitada:

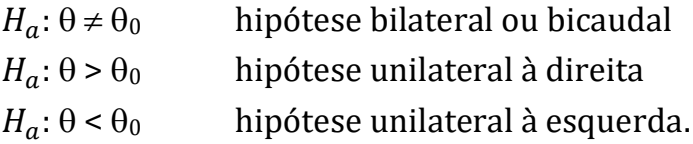

- ) Use a teoria estatística para decidir qual estimador (estatística) de  $\theta$  será usada para julgar  $H_0$ . Por exemplo, se o parâmetro em estudo for a média  $\mu$ , iremos usar o estimador  $\bar{x}$ ; se for a probabilidade  $p$ , usaremos o estimador  $\hat{p}$ .
- *iii*) Fixe  $\alpha$  = P(Erro tipo I) e construa a região crítica RC( $\alpha$ ) do teste. Note que a  $RC(\alpha)$  terá o mesmo sinal da desigualdade que aparece em  $H_a$ .
- ) Use as informações fornecidas pela amostra, para encontrar o valor da estatística  $\hat{\theta}$  que definirá a decisão.
	- v) Se  $\hat{\theta}$  ∈ RC( $\alpha$ ) rejeite a hipótese  $H_0$  ao nível de significância  $\alpha$  e aceite a hipótese alternativa,  $H_a$ , como verdadeira.

Se  $\hat{\theta} \notin RC(\alpha)$  aceite a hipótese  $H_0$  como verdadeira.

#### **Notas**:

- Na maioria dos testes a hipótese alternativa  $H_a$  não especifica um único valor alternativo para a média  $\mu$ , o que dificulta (praticamente impossibilita!) o cálculo de  $\beta = P$ (Erro tipo II).
- É muito comum usar nos testes de hipóteses o nível de significância  $\alpha$  = 0.05 = 5%.

## **4.2. TESTE PARA A MÉDIA DE UMA POPULAÇÃO NORMAL QUAN-DO A VARIÂNCIA DA POPULAÇÃO É CONHECIDA**

As hipóteses testadas neste caso podem ser escritas como:

$$
H_0: \mu = \mu_0
$$
  
\n
$$
H_a: \mu \neq \mu_0
$$
 ou  $H_a: \mu > \mu_0$ , ou  $H_a: \mu < \mu_0$ 

onde  $\mu_0$  é um valor fixado pelo pesquisador.

A estatística do teste será  $\bar{x}$ , que tem distribuição  $N(\mu_{0}, \sigma^{2}/n)$ , o que implica em:

$$
Z = \frac{\bar{x} - \mu_0}{\sqrt{\sigma^2/n}} \sim N(0; 1)
$$
 (21)

Vamos resolver um exemplo típico de teste de hipótese para a média quando a variância populacional  $(\sigma^2)$  é conhecida.

**Exemplo 4.2** O peso ao desmame de bezerros Nelore do Campus tem um desvio padrão  $\sigma = 12$ kg. Com o objetivo de testar a afirmação do zootecnista do Campus que o peso médio dos bezerros é 220 kg, sorteou-se uma amostra de 80 animais obtendo-se  $\bar{x}$  = 216 kg. Podemos confirmar a afirmação feita, ao nível de significância de 5%?

### **Resolução:**

- X = "peso ao desmame de bezerros Nelore",  $\Rightarrow$  X ~ N(220, 144), ou seja,  $\mu_X = 220$  e  $\sigma_X^2 = (12)^2 = 144$
- Hipóteses a serem testadas:

 $H_0: \mu = 220$  (o peso médio ao desmame é 220 kg)  $H_a$ :  $\mu \neq 220$  (o peso médio ao desmame não é 220 kg)

- Estatística do teste,  $\bar{x} \sim N(220; 144/80)$ , ou  $\bar{x} \sim N(220; 1,80)$
- Da tabela da distribuição normal padrão nós temos que:

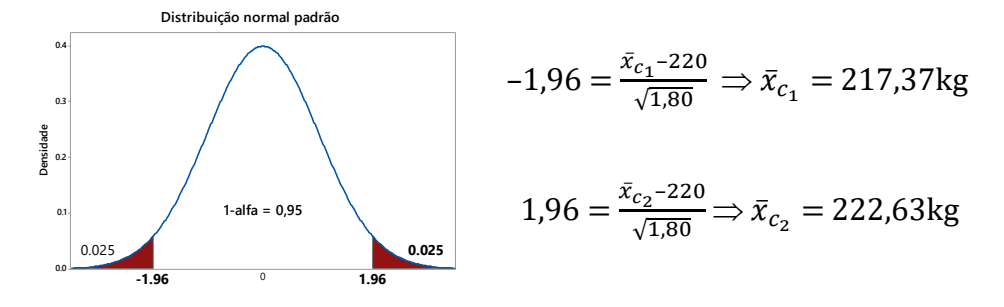

 $\Rightarrow RC(5\%) = {\bar{x} \in R: \bar{x} < 217,37 \text{ ou } \bar{x} > 222,63}$ 

Note que a  $RC(5%)$  é formada por valores extremos, distantes de  $\mu = 220.$ 

• Como a média amostral,  $\bar{x} = 216 \text{ kg} \in RC(5\%)$ , rejeitamos a hipótese  $H_0$  ( $\alpha$  = 5%) e concluímos que o peso médio ao desmame dos bezerros Nelore **não é igual** a 220 kg, ou seja, o zootecnista do Campus fez uma afirmação equivocada.

#### Procedimento alternativo mais simples para realizar o teste:

- 1) Escrever a  $RC$  em função da variável padronizada,  $Z$ .
- 2) Calcular o valor  $z_{calc}$  padronizando a média amostral,  $\bar{x}$
- 3) Verificar se  $z_{calc}$  pertence ou não RC e concluir sobre a rejeição ou não de  $H_0$ .

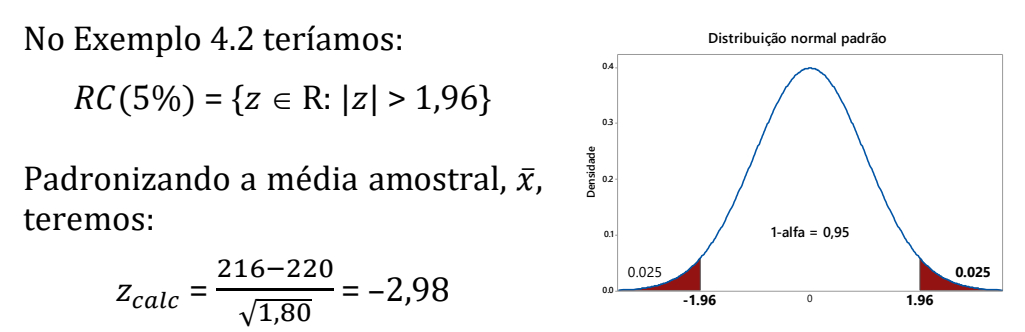

Como  $z_{calc} = -2.98 \in RC(5\%)$  concluímos (mais uma vez!) que a hipótese  $H_0$  deve ser rejeitada ao nível de 5% de significância e que podemos concluir que a afirmação do Zootecnista foi equivocada.

**Exemplo 4.3.** Sabe-se através de pesquisas, que o desvio padrão da produção leiteira de certa raça, no Brasil, é  $\sigma$  = 2,3 kg/vaca/dia. Desejando-se testar a afirmação que a produção média do rebanho leiteiro de certo pecuarista é superior a 6,0 kg/vaca/dia, sorteou-se uma amostra de 36 vacas, obtendo-se  $\bar{x}$  = 6,7 kg/vaca/dia. Com base nesses resultados, teste a afirmação do pecuarista usando  $\alpha$  = 5% e  $\alpha = 1\%$ .

### **Resolução:**

 $H_0: \mu = 6.0$  $H_a: \mu > 6.0$  (afirmação do pecuarista)

Da amostra temos que 
$$
\bar{x}
$$
 = 6,7 ⇒  $z_{calc} = \frac{6,7 - 6,0}{2,3/\sqrt{36}} = 1,83$ 

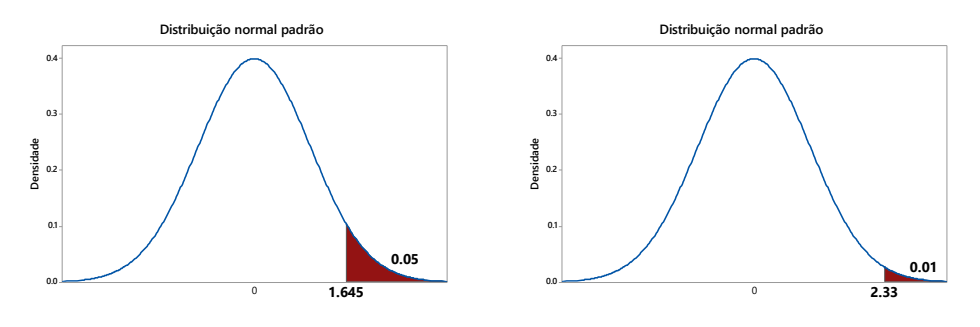

 $RC(5\%) = \{z \in \mathbb{R}: z > 1,65\}$   $RC(1\%) = \{z \in \mathbb{R}: z > 2,33\}$ 

Como  $z_{calc}$  pertence à  $RC(5%)$  e não pertence à  $RC(1%)$ , rejeitaremos  $H_0$  se assumirmos  $\alpha = 5\%$ , mas aceitaremos  $H_0$  como verdadeira se assumirmos  $\alpha = 1\%$ .

Ou seja, confirmaremos a afirmação do pecuarista se admitirmos  $\alpha = P(\text{Error Tipo I}) = 0.05$  e não confirmaremos a informação do pecuarista se admitirmos  $\alpha = 0.01$ .

Como escolher o "melhor" nível de significância?

A escolha do nível de significância deve ser feita **antes** de realizar o teste.

## **4.3. NÍVEL DESCRITIVO DO TESTE**

**Problema**: A escolha do nível de significância  $(\alpha)$  **é** arbitrária.

#### **Procedimento usado nos pacotes estatísticos:**

- Calcular a probabilidade de se obter, sob  $H_0$ , uma estatística de teste igual ou mais extrema do que aquela obtida na amostra, ou "o menor nível de significância para rejeitarmos a hipótese  $H_0$ , com base nos resultados amostrais".
- Este valor é chamado **nível descritivo do teste** (ou p-valor) e será denotado neste material por  $\hat{\alpha}$ .
- $\bullet$  Para obtenção de  $\hat{\alpha}$  calcula-se a probabilidade de ocorrerem valores mais extremos da estatística observada na amostra e que são mais favoráveis à rejeição de  $H_0$ .

Conclusão:

- Se o valor de  $\hat{\alpha}$  for **pequeno** ( $\hat{\alpha}$  < 5%) nós concluímos pela rejeição da hipótese  $H_0$  a este nível de significância e assumimos que a hipótese  $H_a$  é verdadeira.
- Se  $\hat{\alpha}$  for **grande** ( $\hat{\alpha}$  > 5%) nós aceitamos (não rejeitamos!) a hipótese  $H_0$  como verdadeira.

Se pensarmos no nível descritivo do teste como um risco de rejeitar erroneamente  $H_0$ :

- Quando o risco for **pequeno** ( $\hat{\alpha}$  < 5%) deveremos rejeitar  $H_0$ .
- Quando o risco for **grande** ( $\hat{\alpha}$  > 5%) deveremos assumir que a hipótese  $H_0$  é verdadeira e não deveremos rejeitá-la.

No Exemplo 4.3 podemos calcular o nível descritivo do teste para concluir sobre a afirmação do pecuarista. Lembrando que:

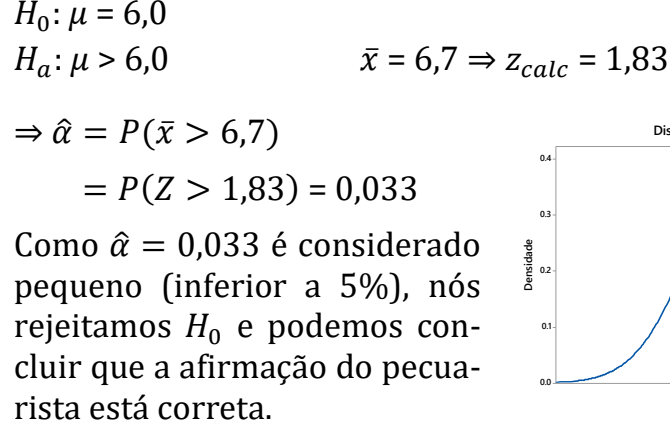

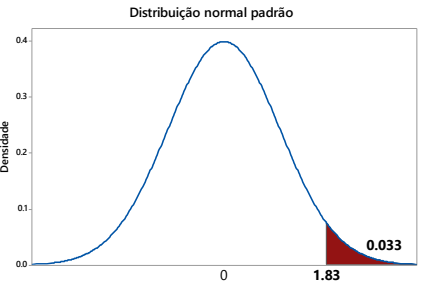

# **4.4 TESTE SOBRE A MÉDIA DE UMA DISTRIBUIÇÃO NORMAL QUANDO A VARIÂNCIA POPULACIONAL É DESCONHECIDA**

Hipóteses:

$$
H_0: \mu = \mu_0
$$
  
\n
$$
H_a: \mu \neq \mu_0
$$
 ou 
$$
H_a: \mu > \mu_0
$$
 ou 
$$
H_a: \mu < \mu_0
$$

Como a variância populacional é desconhecida (o que é bastante comum!) a estatística do teste é:

$$
t = \frac{\bar{x} - \mu_0}{\sqrt{s^2/n}}\tag{23}
$$

que tem distribuição *t*-Student com  $n-1$  graus de liberdade.

**Exemplo 5.1.** As mudanças observadas no teor de colesterol (mg/ 100ml) do sangue de coelhos após o tratamento com um novo produto foram medidas em 15 coelhos. Os resultados foram:

17 18 22 20 23 22 21 19 21 24 22 17 19 19 20

Podemos afirmar que a mudança média no teor de colesterol foi inferior a 21 mg/100ml, ao nível de significância  $\alpha = 0.05$ ?

### **Resolução:**

- X: "mudança no teor de colesterol no sangue de coelhos".
- Por suposição:  $X \sim N(\mu, \sigma^2)$ , mas  $\sigma^2$  também é desconhecido.
- Hipóteses:  $H_0$ :  $\mu$  = 21

$$
H_a\colon \mu < 21
$$

• Fixado  $\alpha$  = 0.05 obtemos da Tábua III:

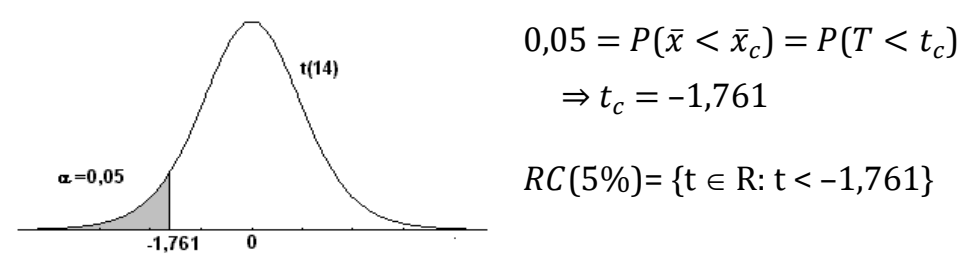

• Da amostra:  $n = 15$ ,  $\bar{x} = 20.27$  mg/100ml e  $s^2 = 4.4952$ 

$$
\Rightarrow t_{calc} = \frac{20,27-21}{\sqrt{4,4952}_{15}} = -1,33. \text{ Como } t_{calc} = -1,33 \notin RC(5\%), \text{ não}
$$

rejeitamos  $H_0$  e concluímos que a mudança no teor de colesterol do sangue de coelhos não foi inferior a 21 mg/100ml.